## A Du suchst weiter, während ich ...

#### 1 Als Erste im Büro. Schreiben Sie Sätze mit *während* und markieren Sie wie im Beispiel. A<sub>1</sub>

- a Liana schaltet die Computer und die Monitore ein. Zur gleichen Zeit geht Berni in die Küche. Während Liana die Computer und die Monitore einschaltet, geht Berni in die Küche.
- b Berni macht Kaffee. Zur gleichen Zeit öffnet Liana die Fenster. Berni macht Kaffee, während
- c Berni schaltet den Drucker ein. Zur gleichen Zeit setzt sich Liana an den Schreibtisch. Während Berni
- d Liana liest ihre E-Mails. Berni legt Papier in den Drucker. Liana
- e Berni druckt einige Dokumente aus. Liana beantwortet ihre E-Mails. Während Berni

#### 2 Ein E-Mail richtig schreiben A<sub>1</sub>

a Lesen Sie und markieren Sie: Was tun Sie zuerst?

## **E-Mails schreiben – So geht's** 1 Öffnen Sie das E-Mail-Programm. Klicken Sie auf «Neue E-Mail-Nachricht». 2 Ergänzen Sie die Adresse des Empfängers und einen Betreff. Schreiben Sie das E-Mail. 3 Klicken Sie auf «senden». Lesen Sie Ihre Nachricht noch einmal. 4 Warten Sie, bis das E-Mail verschickt ist. Schliessen Sie das E-Mail-Programm. 5 Schalten Sie den Computer aus. Kontrollieren Sie, ob Sie alle Programme geschlossen haben.

### b Schreiben Sie die Sätze aus a mit *bevor*.

1 Öffnen Sie das E-Mail-Programm , bevor Sie auf «Neue E-Mail-Nachricht» klicken.

2 Bevor Sie das E-Mail schreiben , 3 , bevor 4 Bevor , 5 , bevor

#### 3 Im Büro A<sub>1</sub>

## a Frau Azadi berichtet über ihren Arbeitstag. Was hat sie zuerst gemacht, was dann? Lesen Sie und ergänzen Sie die Tabelle.

Am Morgen habe ich die Post sortiert. Dann habe ich meine E-Mails bearbeitet und mit meiner Chefin gesprochen. Danach habe ich mit dem Reisebüro telefoniert und ein Hotelzimmer für meine Chefin gebucht. Ausserdem habe ich die Termine für die nächste Woche geplant und meiner Chefin dann den Terminplan geschickt. Am Schluss habe ich noch das Büromaterial überprüft und Papier bestellt. Danach bin ich in die Mittagspause gegangen.

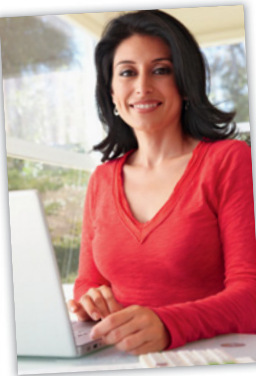

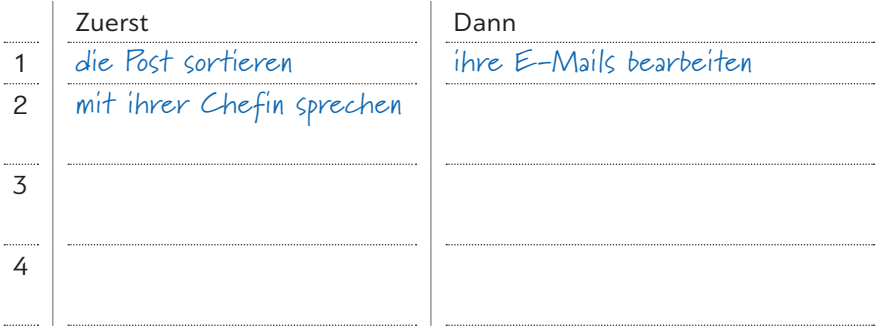

b Beschreiben Sie Frau Azadis Arbeitstag. Schreiben Sie Sätze mit *nachdem*.

1 Nachdem Frau Azadi die Post sortiert hatte, bearbeitete sie E-Mails.

Lesen Sie und schreiben Sie die Sätze mit *nachdem*. Markieren Sie dann wie im Beispiel.

2 Sie telefonierte mit dem Reisebüro …

#### 4 … und übermorgen ist Moritz' Prüfung! A2

**Grammatik entdecken**

## Gestern wieder nichts gelernt! Heute wird alles besser!

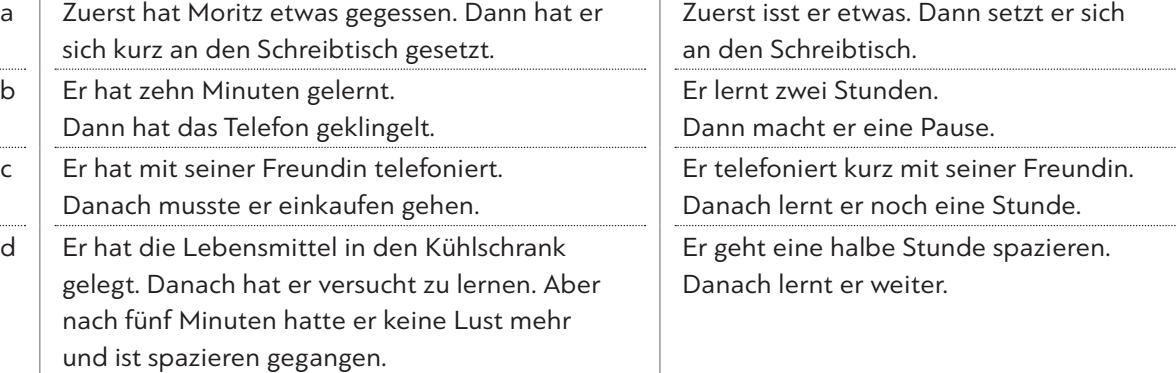

## Gestern:

## a Nachdem Moritz etwas gegessen hatte, setzte er sich kurz an den Schreibtisch.

Heute: Nachdem er etwas gegessen hat, setzt er sich an den Schreibtisch.

#### 5 Hilfe, ein neuer Kollege! Nichts war mehr wie vorher! A<sub>2</sub>

a Was passt zu welchem Bild? Ordnen Sie zu.

A

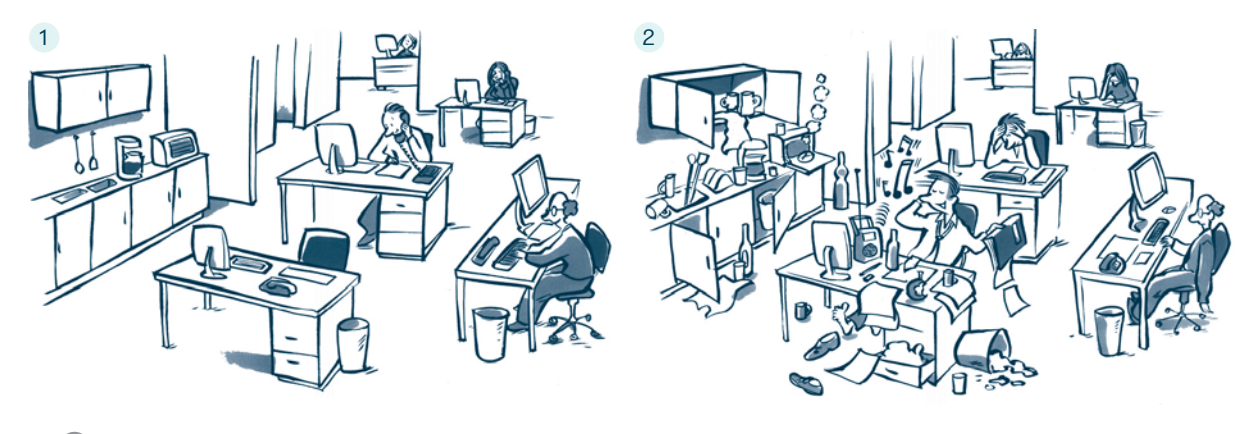

- a  $\mathcal{O}(n)$  Man konnte ohne Probleme telefonieren.
- $b \bigcirc$  Es war sehr ruhig und ordentlich im Büro.
- <sup>c</sup>◯ Wir mussten die ganze Zeit Musik hören.
- b Schreiben Sie Sätze zu Bild 1 mit *bevor*.
- <sup>d</sup>◯ Die Tee-Küche und das Büro sahen schrecklich aus.
- e ◯ Alle Tassen und Gläser standen im Schrank.
- <sup>f</sup>◯ Niemand konnte sich mehr konzentrieren.

Bevor der neue Kollege da war, konnte man ohne Probleme telefonieren.

c Schreiben Sie Sätze zu Bild 2 mit *nachdem*.

Nachdem der neue Kollege zu uns gekommen war, mussten wir die ganze Zeit Musik hören.

#### 6 Ergänzen Sie: *bevor* – *nachdem* – *während*.  $A3$

- a Meine frühere Chefin hat immer ihre Aufgaben notiert, bevor sie mit der Arbeit begonnen hat.
- b Sie hat immer zuerst eine Aufgabe beendet, sie mit einer neuen Aufgabe angefangen hat.
- c sie an ihrem Schreibtisch sass und arbeitete, durft e man sie nicht stören.
- d Erst sie alle ihre Aufgaben erledigt hatte, hörte sie auf zu arbeiten.

#### 7 Was ist richtig? Kreuzen Sie an.  $\bigcirc$  A3

- a Bevor ※ Nachdem Während sein Wecker geklingelt hatte, stand Tarek auf und ging ins Bad.
- b ⊙ Bevor ⊙ Nachdem ⊙ Während Tarek geduscht hatte, zog er sich an und machte das Frühstück.
- <sup>c</sup>⚪ Bevor ⚪ Nachdem ⚪ Während Tarek am Tisch sass und frühstückte, las er die Zeitung.
- d ⊙ Bevor ⊙ Nachdem ⊙ Während Tarek aus dem Haus gegangen ist, hat er seine Familie geweckt.
- e ⊙ Bevor ⊙ Nachdem ⊙ Während Tarek S-Bahn gefahren ist, hat er Musik gehört.

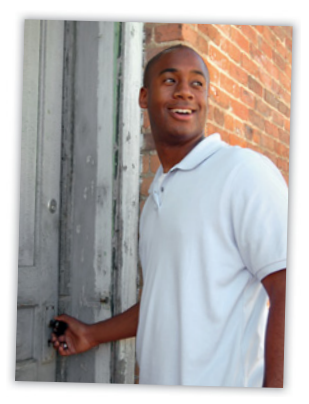

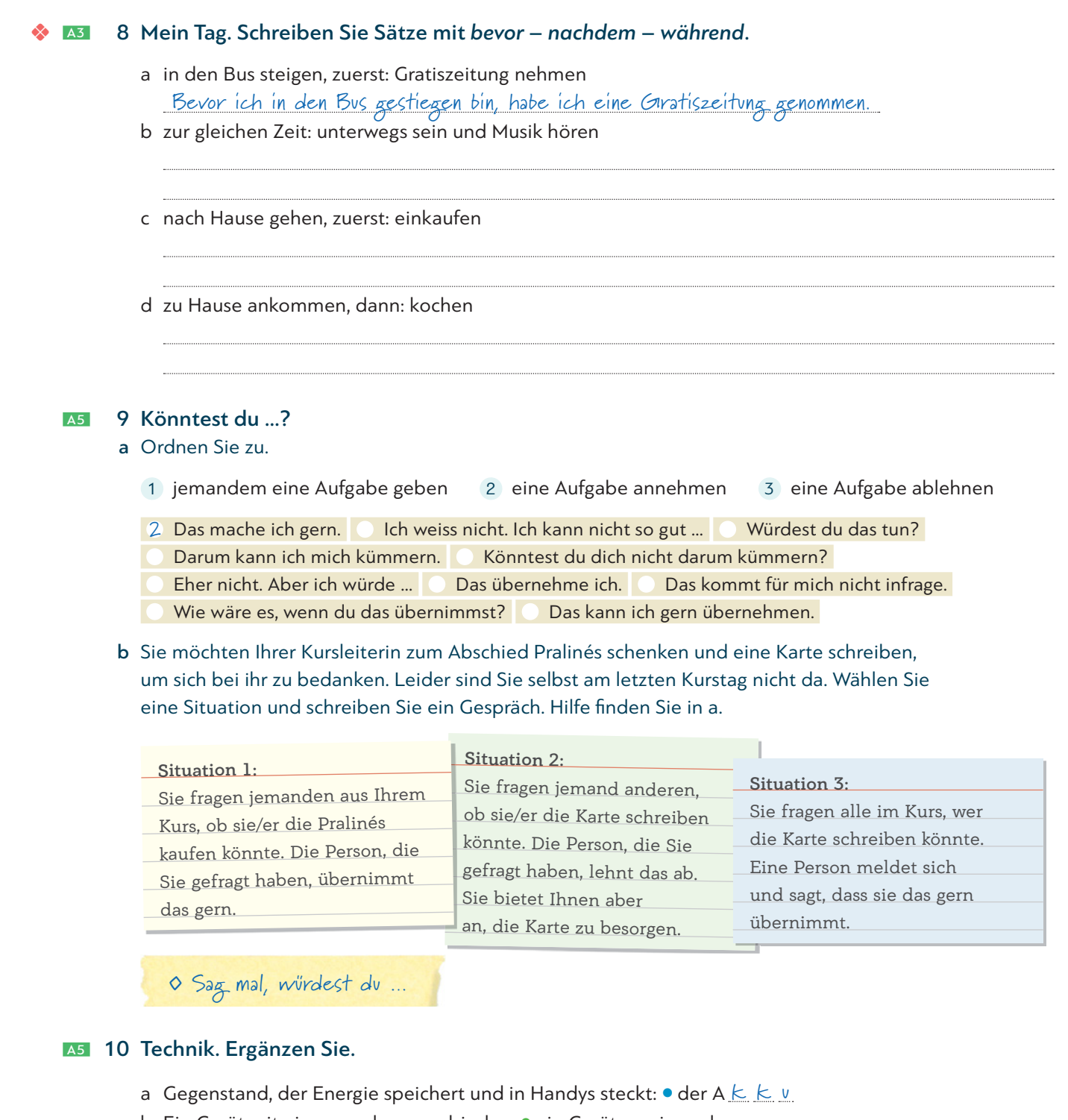

- b Ein Gerät mit einem anderen verbinden: ein Gerät an ein anderes a c Kann man öffnen, schliessen, speichern und auch ausdrucken:  $\bullet$  die D<sub>----------------</sub>
- d Eine Datei aus dem Internet auf dem Computer speichern: h
- e Eine Datei für immer entfernen: l
- f Ort, an dem mehrere Dateien gesammelt werden:  $\bullet$  der O
- g Ein anderes Wort für «Bildschirm»:  $\bullet$  der M
- h Programm, das die Software eines Computers kaputt macht:  $\bullet$  der V

# **B** Du tust ja so, als ob ich keine Ahnung hätte.

#### 11 Was würden Sie tun, wenn …? Ergänzen Sie in der richtigen Form. **Wiederholung**

**B1, L4** 

- a Wenn ich mehr Zeit hätte (haben), würde ich mich öfter mit meinen Freunden treffen.
- b Wenn ich genug Geld \_\_\_\_\_\_\_\_\_\_\_\_\_(haben), würde ich mir ein kleines Auto kaufen.
- c Wenn ich nicht so müde(sein), würde ich jetzt noch spazieren gehen.
- d Wenn ich morgen zu Hause bleiben(können), würde ich endlich wieder einmal aufräumen.
- e Wenn ich mehr (abbassere (lernen), hätte ich sicher bessere Testergebnisse.

#### B<sub>1</sub> 12 Herr Unehrlich

Grammatik entdecken

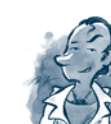

#### Er tut so, …

a Verbinden Sie.

- 1 wie wenn er in einem grossen Haus wohnen würde.
- 2 als ob er ein anstrengendes Leben hätte.
- 3 wie wenn er ein erfolgreicher Manager wäre.
- 4 als ob er gut mit Werkzeug arbeiten könnte.
- 5 wie wenn er ein neues Gerät erfunden hätte.

#### b Ergänzen Sie die Tabelle mit den Sätzen 1 – 5 aus a.

#### Aber in Wirklichkeit …

- a kann er nicht einmal einen Hammer richtig halten.
- b ist das eine Erfindung seines Freundes.
- c ist er ein ganz normaler Angestellter.
- d tut er nur Dinge, die ihm Spass machen.
- e lebt er in einem Wohnblock am Stadtrand.

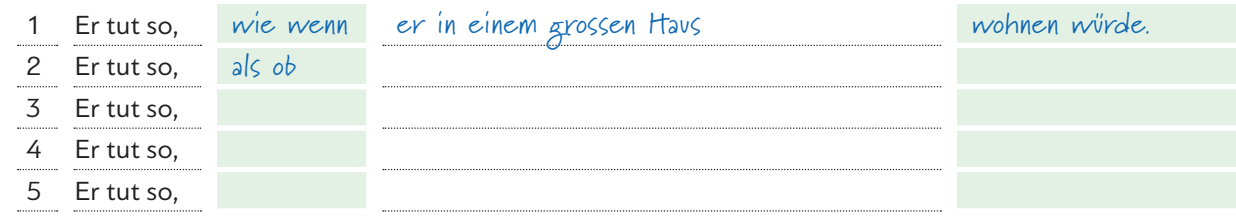

## **B2** 13 Ordnen Sie zu und ergänzen Sie in der richtigen Form.

lernen finden haben kennen <del>kochen-können</del> sein

- a Mein Mann tut immer so, wie wenn er nicht kochen könnte . Aber seine Gerichte sind oft viel besser als meine!
- b Ich glaube, mein Sohn tut nur so, als ob er den ganzen Nachmittag .

Er hat aber sicher auch mit seinen Freunden gechattet.

c Meine Kollegin tut so, wie wenn sie von diesem Thema keine Ahnung . In Wirklichkeit war sie auch bei

#### der Besprechung dabei.

- d Meine Nachbarin tut so, als ob sie nicht zu Hause . Aber ich habe gesehen, wie sie in ihre Wohnung gegangen ist.
- e Mein Bruder tut so, wie wenn er deine Schwester gar nicht . Aber eigentlich ist er total verliebt in sie!
- f Unsere Freunde tun so, als ob sie die Party super . Aber das stimmt nicht. In Wirklichkeit langweilen sie sich.

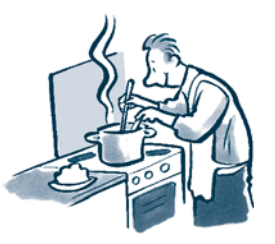

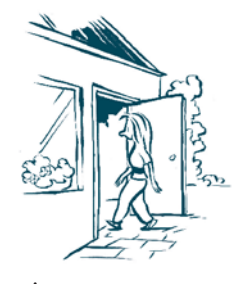

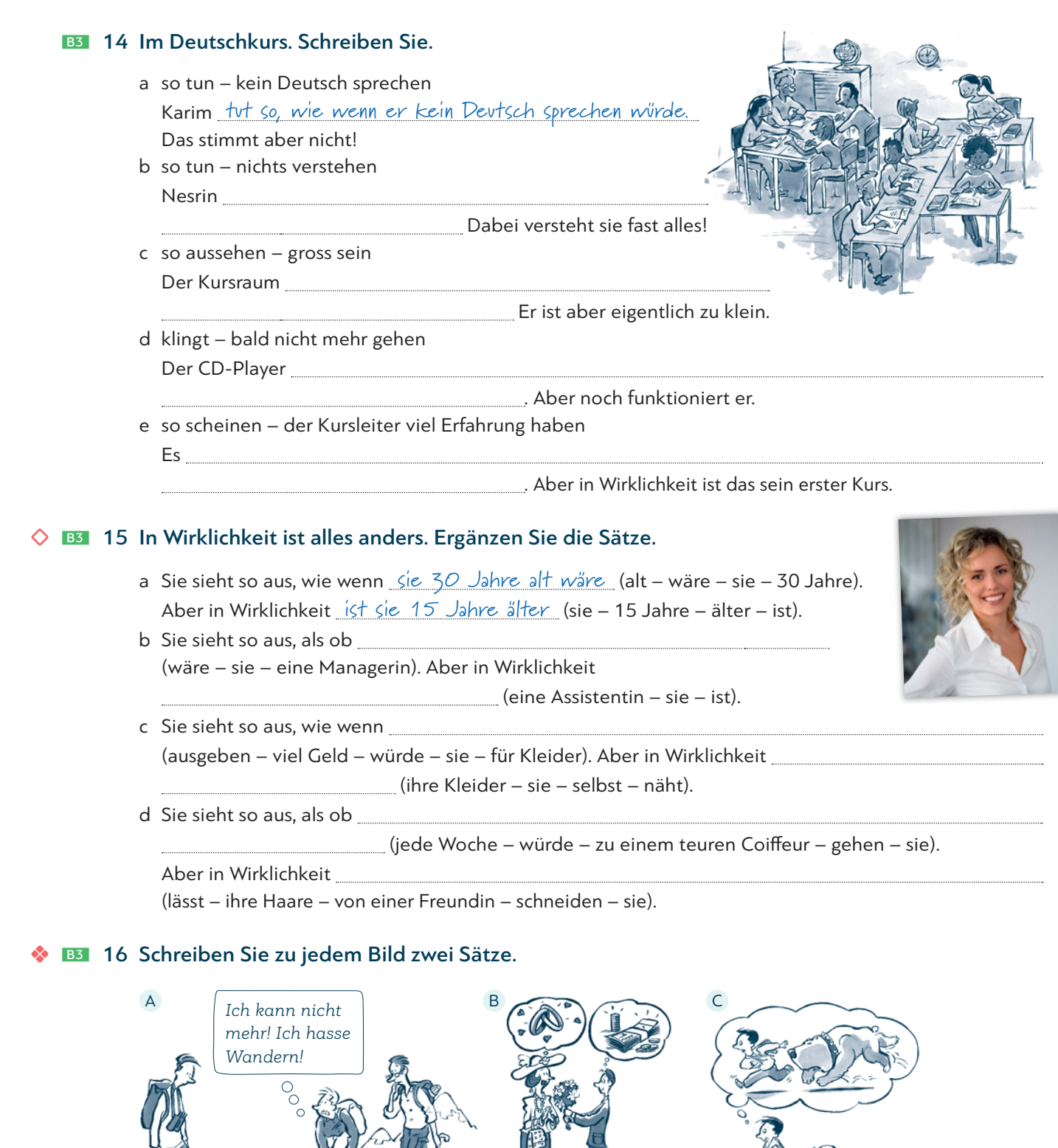

 $\overline{O}$ 

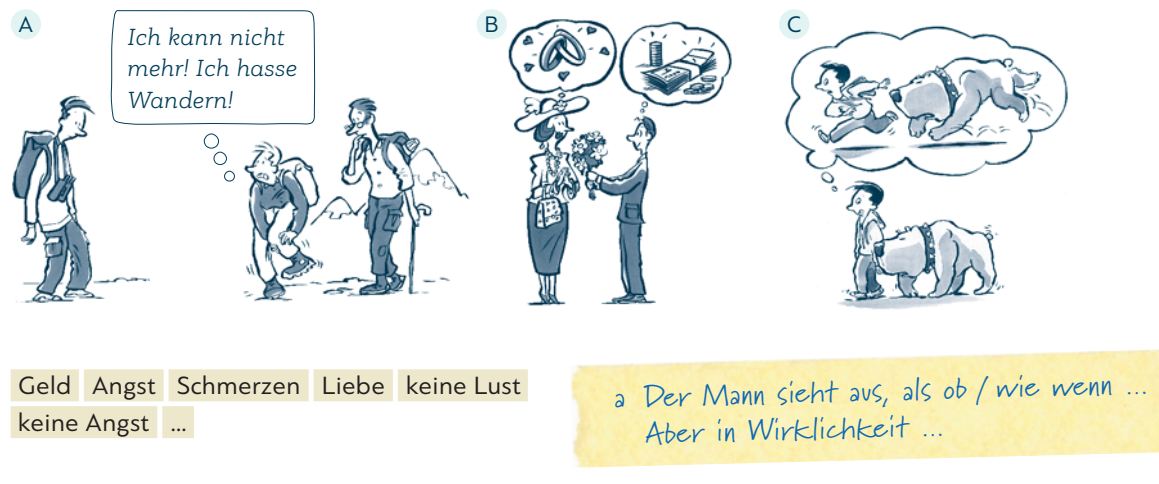

# C Laden Sie die App.

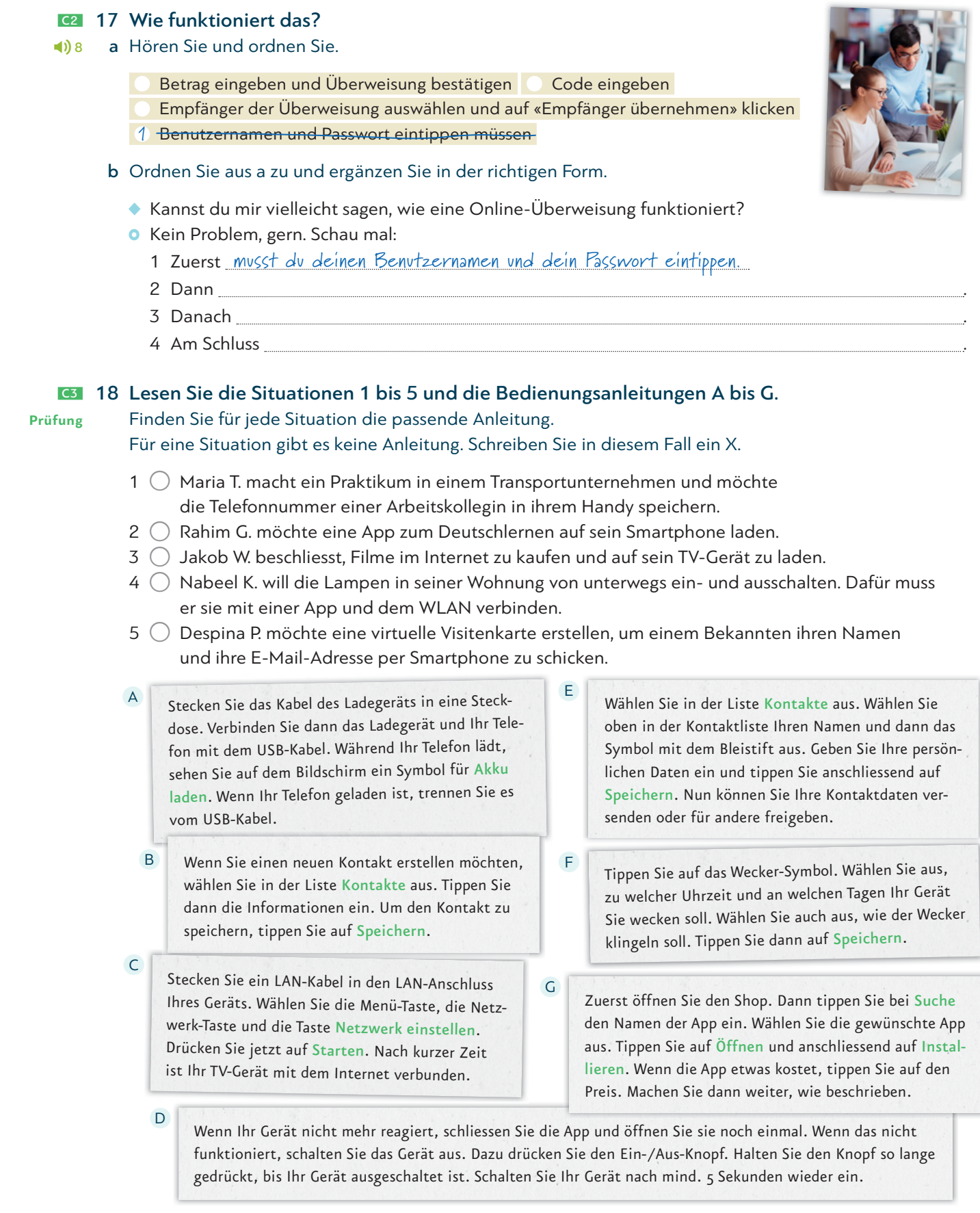

## 19 *Irgendwann – irgendwelche* – *irgendjemand* – *irgendwie* D1 Ergänzen Sie.

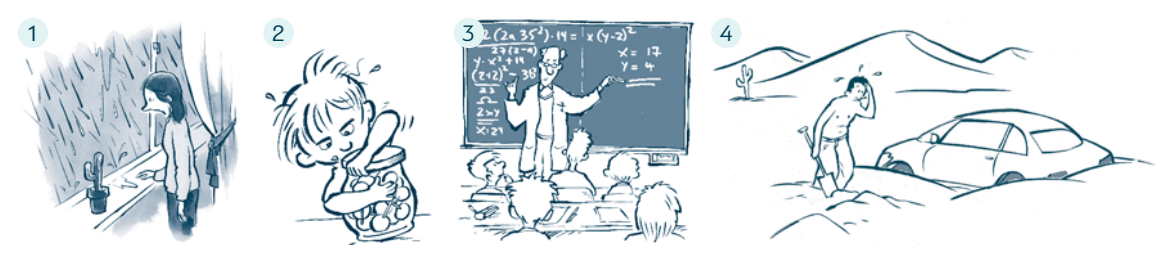

- 1 Irgendwann hört es sicher auf zu regnen!
- 2 12 muss sich das Glas doch öffnen lassen!
- 3 Habt ihr noch Fragen?
- 4 Könnte jetzt nicht kommen und mir helfen?

## D2 20 Meine Freundin ist arbeitssüchtig. Verbinden Sie.

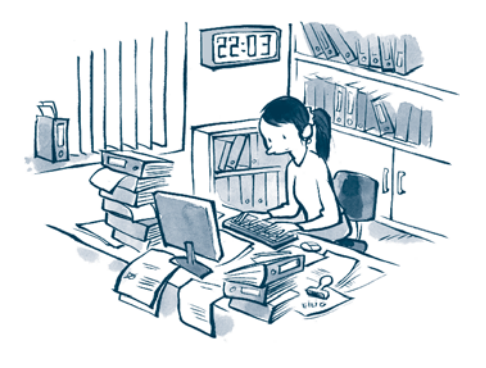

- a Ich sehe das auch so wie du:
- b Ehrlich gesagt, habe ich den Eindruck,
- c Es ist doch wirklich übertrieben,
- d Deshalb kann ich gut verstehen,
- e An deiner Stelle wäre ich öfter einmal

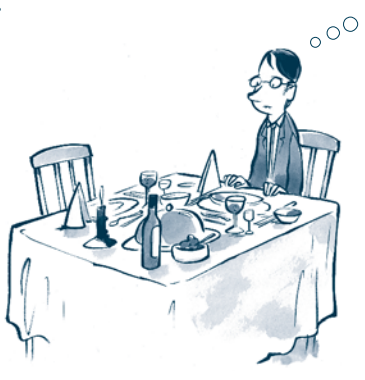

*Es ist schon nach zehn und sie arbeitet immer noch.*

- 1 dass dich ihr Verhalten aufregt.
- 2 weg, wenn deine Freundin von der Arbeit nach Hause kommt. Mal schauen, was dann passiert!
- 3 Deine Freundin hat ein Problem.
- 4 so viel Zeit im Büro zu verbringen!
- 5 dass sie total arbeitssüchtig ist.

#### D<sub>2</sub> 21 Lesen Sie die Texte in einem Forum. Überfliegen Sie dann die Kommentare in 22. Welcher Kommentar passt zu welchem Text? Ordnen Sie zu.

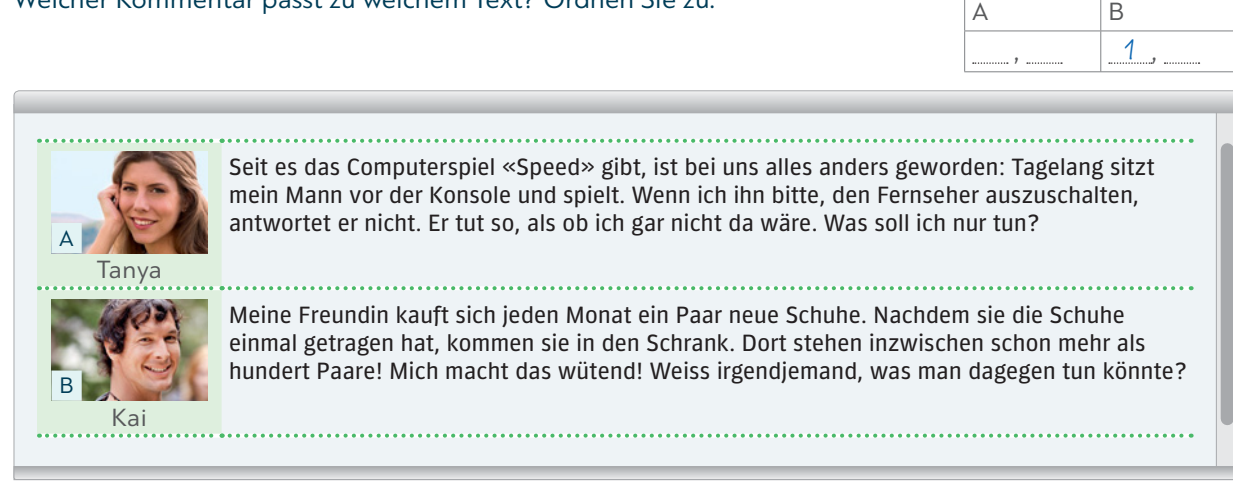

#### D<sub>2</sub> 22 Texte in einem Forum kommentieren

**Schreib-**

 $\mathbf D$ 

**training**

#### a Ordnen Sie zu.

An Deiner Stelle würde | Auch bei uns | habe das übertrieben gefunden | <del>Das Gefühl kenne ich gut</del> Deshalb solltest Du Ehrlich gesagt, hat man den Eindruck Ich kann gut verstehen Ich rate Dir wieso Dich das so aufregt

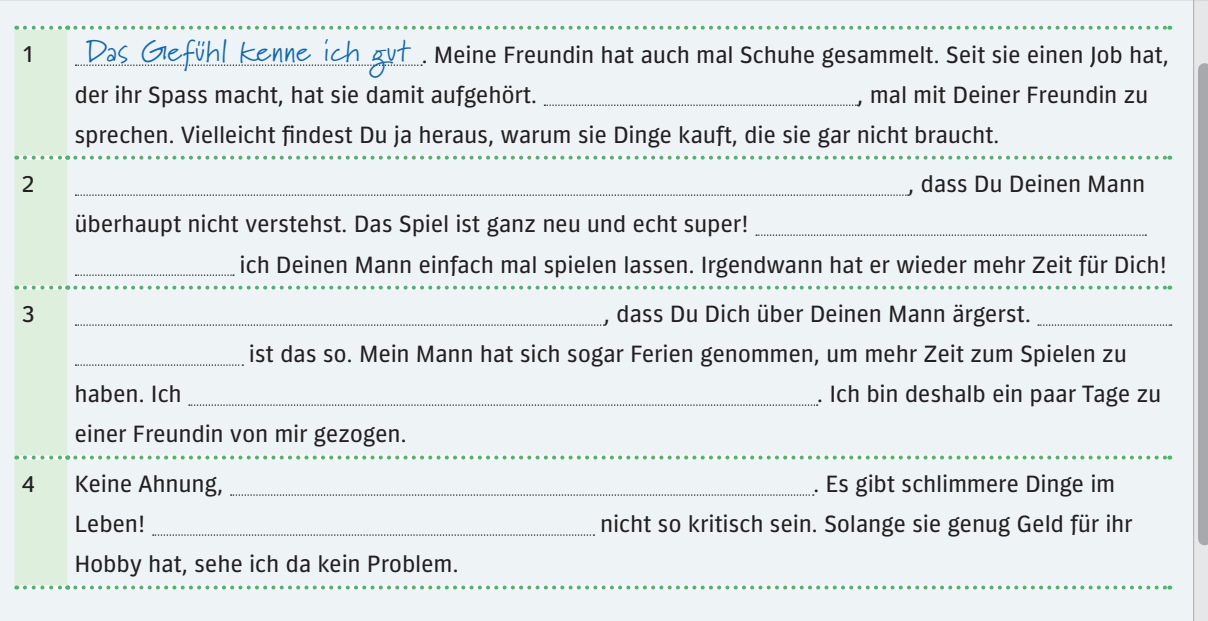

b Wählen Sie einen Text aus 21. Schreiben Sie einen Kommentar wie in 22a.

Text B Ich kann gut verstehen, dass …

> LERNTIPP Machen Sie beim Schreiben immer wieder L dieselben Fehler? Lesen Sie Ihren Kommentar mehrere d Male. Achten Sie bei jedem Lesen immer nur auf einen M Fehlertyp. F

#### D3 23 Sie möchten eine neue Arbeitskollegin vom Büro nebenan zum Mittagessen treffen. Sie möchten sich vorstellen und die neue Kollegin besser kennenlernen **Prüfung**

- Schreiben Sie: Wer sind Sie?
- Begründen Sie: Weshalb schreiben Sie?
- Machen Sie einen Vorschlag für ein Treffen.

Schreiben Sie ein E-Mail (circa 80 Wörter). Schreiben Sie etwas zu allen drei Punkten. Achten Sie auf den Textaufbau (Anrede, Einleitung, Reihenfolge der Inhaltspunkte, Schluss).

### **E2** 24 Sie hören eine Diskussion und bearbeiten dazu acht Aufgaben.

Wer sagt was? Kreuzen Sie an. Sie hören die Diskussion zweimal.

*Der Radiomoderator der Sendung «Eltern diskutieren mit Eltern» diskutiert mit Astrid Näf und Thomas Ott zum Thema «Smartphones für Kinder – gut oder schlecht?".*

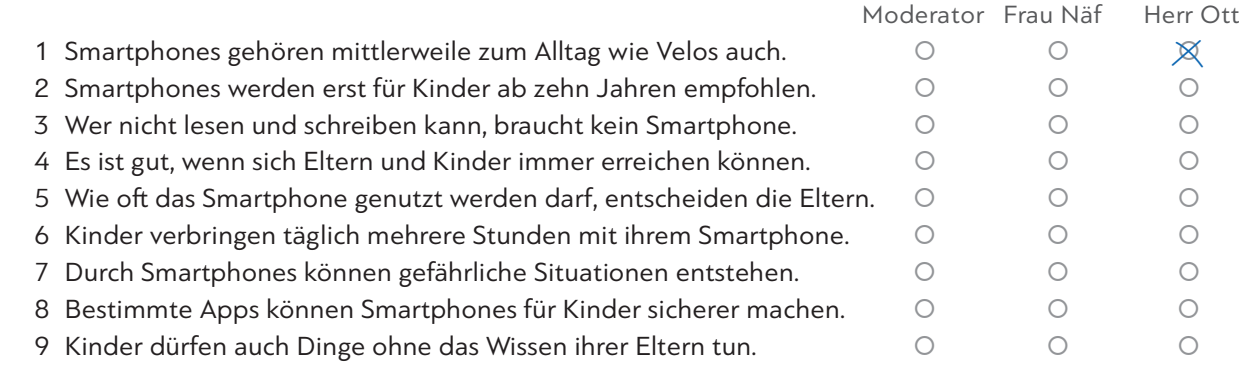

#### E<sub>2</sub> 25 Reaktionen

 $(1) 10$ 

**Prüfung**  $\blacksquare$ ) 9

 a Wie reagiert der Gesprächspartner? Hören Sie und ordnen Sie zu. **Phonetik**

Ärger Erstaunen Kritik Mitgefühl Ratschlag Verständnis

§a Hallo! Wie geht's denn so?

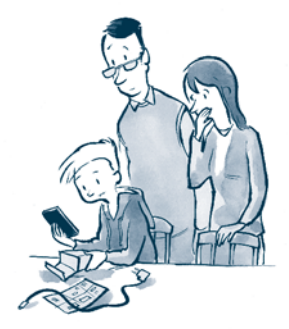

- **•** Ach, es geht so. Gestern hatte mein Sohn Geburtstag und hat sein erstes Smartphone bekommen. Leider hat er sich überhaupt nicht darüber gefreut. Er meinte, dass seine Freunde Smartphones haben, die viel toller sind als seins.
- 1  $\bullet$  Oh je! Das ist aber schwierig für euch! Da wolltet ihr ihm eine Freude machen und dann reagiert er so. Mitgefühl
- 2 ♦ Hm, das ist normal. In seinem Alter ist die Meinung der anderen einfach wichtiger als alles andere.
- 3 ♦ Das gibt's ja nicht! Da hat sich euer Sohn aber sehr verändert! Er war doch immer so ein lieber Junge!
- 4 ♦ An eurer Stelle würde ich ihm erklären, dass sein Verhalten nicht in Ordnung ist!
- 5 ♦ Hm. Wahrscheinlich hat euer Sohn die falschen Freunde. Da habt ihr nicht gut aufgepasst!
- 6 C Wie ärgerlich! Da schenkt man Kindern etwas und dann sind sie auch noch unzufrieden!

 b Hören Sie und sprechen Sie nach.  $(1) 11$ 

# Test Lektion 9

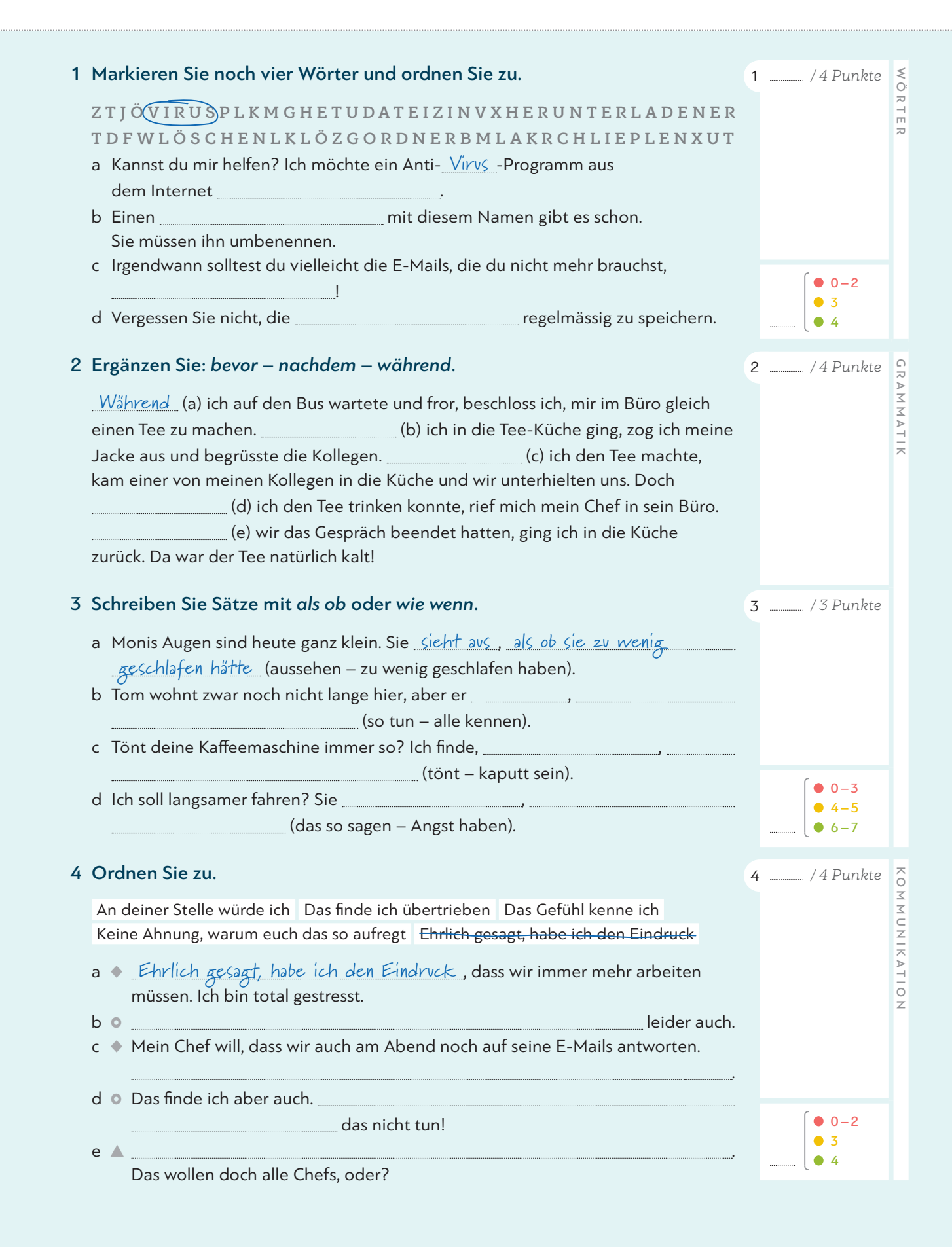

# Fokus Beruf: Alternativvorschläge machen

*Nein, ich würde zuerst …*

- 1 Herr Rossi eröffnet am Samstagabend sein Restaurant «Isola verde». Die Woche vor der Eröffnung hat er schon geplant.
- a Lesen Sie den Notizzettel von Herrn Rossi. Finden Sie die Reihenfolge sinnvoll? Sprechen Sie mit Ihrer Partnerin / Ihrem Partner.

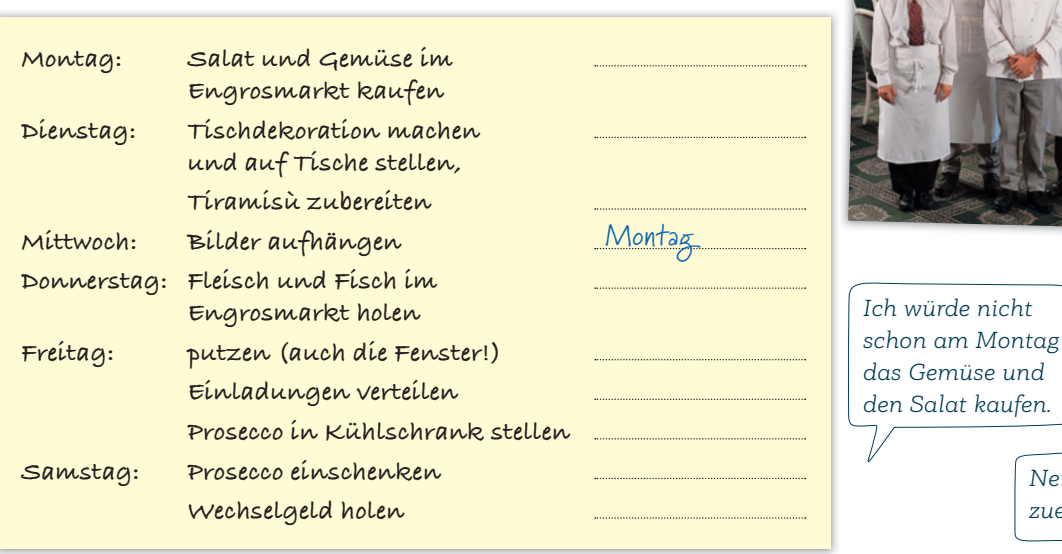

b Hören Sie nun das Gespräch zwischen Herrn Rossi und seinem Angestellten Alberto. Was schlägt Alberto vor? Was soll wann gemacht werden? Ergänzen Sie in a.  $(1) 12$ 

## 2 Alternativvorschläge machen

- a Welche Sätze können Sie zu Ihrem Chef sagen? Lesen Sie und kreuzen Sie an.
	- 1 O Den Salat schon am Montag zu kaufen, ist doch Quatsch!
	- 2 X Können wir nicht am Montag zuerst die Bilder aufhängen und danach putzen?
	- <sup>3</sup>⚪ Wäre es nicht besser, wenn wir die Einladungen am Dienstag verteilen?
	- 4 Darauf habe ich keine Lust. Können wir das morgen machen?
	- 5 O Nein, so geht das nicht. Das ist doch blöd.
	- 6 Wie wäre es, am Donnerstag den Salat vom Engrosmarkt mitzubringen?
	- 7 O Vielleicht sollten wir auf dem Rückweg noch bei der Bank vorbeifahren.
	- 8 O Ist es nicht besser, wenn wir den Prosecco erst einschenken, wenn die Gäste kommen?
- b Hören Sie noch einmal und vergleichen Sie.  $(1)$  12
	- c Markieren Sie die passenden Satzteile für ein Gespräch mit dem Chef in a wie im Beispiel.
	- 3 Arbeiten Sie zu zweit. Sie sind Angestellte/Angestellter an einem Grillstand. Ihr Chef hat Ihnen eine Liste mit Aufgaben für die kommenden drei Tage gemacht. Machen Sie Alternativvorschläge.

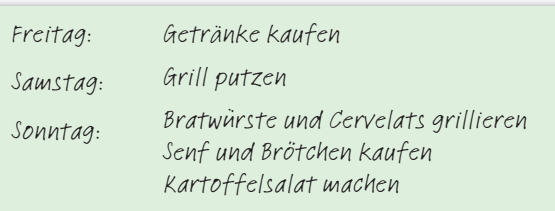

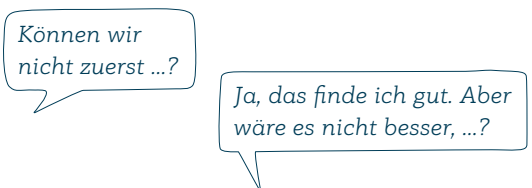

## Quellenverzeichnis

#### **Kursbuch**

Cover: Bernhard Haselbeck, München U2: © Digital Wisdom S. 11: Ü4: Handy © Thinkstock/iStock/ chaofann; Frau © Thinkstock/BananaStock S. 16: D1 © Thinkstock/iStock/bokan76 S. 20: Gedicht © Getty Images/stevecoleimages; Projekt: 1. Zeile von links: © Thinkstock/iStock/michaeljung; © Thinkstock/Wavebreakmedia Ltd; © Thinkstock/iStock/Stuart Jenner; 2. Zeile von links: © Getty Images/iStock/Rich Legg; © Thinkstock/iStock/m-imagephotography; © Thinkstock/iStock/monkeybusinessimages S. 21: © Thinkstock/iStock/TAW4 S. 23: IT © Thinkstock/Photodisc/Chad Baker/Ryan McVay S. 26: B3 © iStock/Kemter S. 27: C1: A © Getty Images/E+/GlobalStock; B © Thinkstock/iStock/gpointstudio; C © Getty Images/Valentin Casarsa; D © Thinkstock/iStock/AndreyPopov S. 29: E1 © Thinkstock/iStock/monkeybusinessimages S. 32: Lesen © Thinkstock/iStock/Jacob Wackerhausen S. 33: Schreiben © Thinkstock/iStock/NADOFOTOS; Spiel von links: © Comugnero Silvana – stock.adobe.com; © Thinkstock/iStock/iprogressman; © Thinkstock/ iStock/OlegMalyshev S. 36: A1: 1 © fotolia/PhotoSG; 2 © fotolia/alex; 3 © Thinkstock/iStock/karandaev S. 38: B1: A © Fotosearch.de; C © Thinkstock/Creatas Images; D © fotolia/industrieblick; B2: A li © Thinkstock/iStock/monkeybusinessimages; A re © Thinkstock/iStock/sergeyryzhov; B © Thinkstock/iStock/Mark Bowden; C © Thinkstock/iStock/devifoto; D © Thinkstock/iStock/Bombaert S. 40: D1 © Thinkstock/iStock/ conejota S. 41: Text aus Axel Hacke, Das kolumnistische Manifest, © Verlag Antje Kunstmann GmbH, München 2015; Foto © action press/GALUSCHKA, HORST S. 44: Gedicht © Getty Images/LordRunar S. 45: links © INTERFOTO/Sammlung Rauch; rechts © Hueber Verlag/Sophie Bischoff S. 48: A2: A © iStock/ simonkr; B © iStock/Kichigin; C © Getty Images/E+/Portra; D © fotolia/mavoimages; E © dpa Picture Alliance/ KEYSTONE S. 50: C1: A © Getty Images/iStock/ZU\_09; B © Thinkstock/iStock/piotr290; C © Thinkstock/ iStock/-goldy- S. 51: D2: 1 © Thinkstock/Creatas/Jupiterimages; 2 © GettyImages/E+/serts; 3 © Getty-Images/Juanmonino; 4 © Thinkstock/iStock/g-stockstudio S. 52: A © GettyImages/E+/serts; B © Thinkstock/ iStock; C © Getty Images/DigitalVision/Yuri\_Arcurs S. 56: Lesen: Florian Bachmeier, Schliersee; Hören: Mann © Thinkstock/iStock/Wavebreakmedia; Frau © Thinkstock/Photodisc/Getty Images S. 61: A3 © Thinkstock/Photodisc/Getty Images S. 62: B2: Nikolin © Thinkstock/iStock/MBPROJEKT\_Maciej\_Bledowski; Jürgen © Thinkstock/PHOTOS.com>>/Jupiterimages S. 63: links © Getty Images/E+/RgStudio; rechts © Getty Images/E+/fotografixx S. 64: D1 © Thees Carstens S. 65: E1 © Getty Images/E+/blindtoy99 S. 67: Frau © Thinkstock/iStock/Highwaystarz-Photography S. 68: Schreiben © Thinkstock/iStock/cyano66 S. 73: von links: © dpa Picture-Alliance/empics; © dpa Picture-Alliance/KEYSTONE; © dpa Picture-Alliance/ Fotoreport S. 74: B2: 1 © Thinkstock/iStock/ajr\_images; 2 © fotolia/kite\_rin; 3 © PantherMedia/Goodluz S. 75: A © fotolia/Photocreatief; B © Getty Images/skynesher; C © Getty Images/iStock/Nicolas McComber S. 76: A © Gregory – stock.adobe.com; B Zum Auftakt der Debatte im Nationalrat über die Unterzeichnung der europäischen Menschenrechts-Konvention demonstrieren Frauenrechtlerinnen am Eingang des Bundeshauses für die Einführung des Frauenstimmrechts in der Schweiz, 1969 © Keystone Schweiz/laif; C © Getty Images/Digital Vision Vectors/ZU\_09; D © Getty Images/E+/Ramberg; E Filmbild mit Anna Göldin in "Letzte Hexe", CH/BRD, 1991 © ddp images; F Widerstand gegen den Einmarsch der Franzosen in die Schweiz, 1798. Holzstich nach dem Gemälde von W. von Vigier, um 1890 © akg-images S. 80: © Getty Images/iStock/Rostislavv S. 84: 2 © Thinkstock/iStock/JBryson; 3 © Thinkstock/Stockbyte/altrendo images; 4 © Thinkstock/ iStock/JackF; 5 © Thinkstock/iStock/NemanjaMiscevic; 6 © Thinkstock/iStock/tetmc; A © Daniel Marek; B © Roger Heil – stock.adobe.com; C © Thinkstock/iStock/margouillatphotos; D © HLPhoto – stock.adobe. com; E © Martin Rettenberger – stock.adobe.com; F © Thinkstock/iStock/totalpics S. 86: B3: Amira © Soluna Kokol, München; Burak © fotolia/Jasmin Merdan S. 88: C3: 1 © Thinkstock/iStock/LuminaStock; 2 © Getty Images/Lighthousebay; 3 © Thinkstock/iStock/sanjagrujic; 4 © Thinkstock/Purestock; 5 © Thinkstock/Wavebreak Media S. 92: 1. Reihe von links: © EMrpize – stock.adobe.com; © Thinkstock/iStock/ Leamus; Glacier Express auf dem Landwasserviadukt, Filisiur, Schweiz, 2006 © dpa Picture-Alliance/ KEYSTONE; 2. Reihe von links: © PantherMedia/sumners; © colourbox; © Madeleine – stock.adobe.com; 3. Reihe von links: © Getty Images/iStock/Rostislavv; © juefraphoto – stock.adobe.com; © Thinkstock/iStock/ Janoka82; 4. Reihe von links: © fotolia/Joelle M; Mercedes-Benz O550 Integro am Gotthard Pass, Schweiz, 2014 © Getty Images Plus/iStock Editorial/DarthArt; © santosha57 – stock.adobe.com S. 93: 1. Reihe © HLPhoto – stock.adobe.com; 2. Reihe von links: © fotolia/Jan Schuler; © bigterry – stock.adobe.com; 3. Reihe © fotolia/Reinhold Einsiedler; Ü3 © Thinkstock/iStock/Raywoo

### **Arbeitsbuch**

S. AB 96 : Ü2 © Thinkstock/iStock/bokan76 S. AB 97: Ü4 © Thinkstock/iStock/nyul S. AB 98: Ü9 © Thinkstock/Big Cheese Photo S. AB 99 : Ü13: 1 © Thinkstock/iStock/Milkos; 2 © Thinkstock/Purestock S. AB 100: Ü15 © fotolia/Dash; Ü16: A © Thinkstock/iStock/bst2012; B © Thinkstock/iStock/XiXinXing; C © Thinkstock/Purestock S. AB 104: Ü25: 1 © Thinkstock/PHOTOS.com/Jupiterimages; 2 © Thinkstock/ Pixland; 3 © GettyImages/alvarez S. AB 107: Ü3 © PantherMedia/Yuri Arcurs S. AB 109: Ü3 © Thinkstock/ iStock/bowdenimages S. AB 110: Ü7 © Thinkstock/iStock/MEROSS S. AB 113: Ü15 © Thinkstock/iStock/ R\_Type S. AB 114: Ü17 © Thinkstock/iStock/shironosov S. AB 115: Ü21: A © Thinkstock/iStock/Ridofranz; B © fotolia/Tyler Olson S. AB 119: Ü1 © Thinkstock/Stockbyte/Comstock S. AB 121: Ü4 © Thinkstock/ iStock/DragonImages; Ü5: links © Thinkstock/iStock/Kerkez; rechts © fotolia/auremar S. AB 123: Ü10 © shootingankauf – stock.adobe.com S. AB 124: Ü12: Rahmen © Thinkstock/iStock/ISMODE; Junge © Thinkstock/Monkey Business; Radio © Thinkstock/iStock/ImageDB; Uhr © Thinkstock/iStock/Serafima82; Ringe © fotolia/MAK S. AB 125: Ü16 © Thinkstock/iStock/danr13 S. AB 126: Ü17 von oben: © fotolia/oka; © Thinkstock/iStock/AndreyPopov; © Thinkstock/iStock/Shablon S. AB 130: 1 © Thinkstock/Getty Images; 2 © Thinkstock/iStock/eurobanks; 3 © Getty Images/iStock/Eva-Katalin; 4 © Thinkstock/iStock/bowdenimages S. AB 131: Ü3 © Thinkstock/iStock/vitapix S. AB 132: Ü7 © iStockphoto/RonTech2000 S. AB 133: Ü10 © Thinkstock/DigitalVision/Toby Burrows S. AB 137: Ü17: A © Thinkstock/iStock/design56; B © PantherMedia/Kati Neudert; C © iStock/MiquelMunill; 1 © Thinkstock/iStock/m-imagephotography; 2 © Getty Images Plus/iStock/PeopleImages; 3 © Thinkstock/AbleStock.com/Hemera Technologies S. AB 141: Ü1: Florian Bachmeier, Schliersee S. AB 142: Ü2 © Thinkstock/iStock/JackF; Ü3 © Thinkstock/ iStock/stask S. AB 143: Ü3 © Thinkstock/Blend Images/Andersen Ross S. AB 144: Ü7 © Getty Images/ laflor S. AB 146: Ü13 © Getty Images/Tassii; Ü15 © Thinkstock/iStock/Wavebreakmedia S. AB 149: Ü20 © dpa Picture-Alliance/Ullstein S. AB 152: Ü1 © Thinkstock/Purestock S. AB 153: Ü1 © Thinkstock/ AID/a.collectionRF; Ü2 © Thinkstock/Creatas/Jupiterimages S. AB 154: Ü3 © Thinkstock/iStock/design56; Ü5: A © fotolia/Juulijs; B © Thinkstock/Zoonar/J.Wachala; C © Getty Images/E+/PictureLake; D © fotolia/ acrogame S. AB 155: Ü6: Foto © Fana Asefaw; Text mit freundlicher Genehmigung von Frau Fana Asefaw S. AB 156: © VISPIRON S. AB 157: Ü9 © Thinkstock/iStock/saoirse\_2010 S. AB 160: Ü15: 1 © Panther-Media/photobac; 2 © Thinkstock/iStock/CREATISTA S. AB 161: Ü16 © Thinkstock/Hemera/Sergiy Serdyuk S. AB 162: Karte Schweiz © Getty Images/iStock/stockdevil S. AB 165: Ü1a: 1 © Thinkstock/iStock/oorka; 2 © Getty Images/ma-k; 3 © Getty Images/E+/pjohnson1; 4 © Thinkstock/iStock/Kharichkina; Ü1b: 1 © BrunoBarillari – stock.adobe.com; 2 © Getty Images/iStock/unpict; 3 © andrifoto – stock.adobe.com; 4 © fotolia/Luminis; 5 © Getty Images/iStock/WinterStorm; 6 © Getty Images/iStock/Boarding1Now S. AB 166: Ü3 von links: © Igor Link – stock.adobe.com; © Thinkstock/iStock/totalpics; © Getty Images/iStock/ assalve; Ü4 © fotolia/Fotos 593 S. AB 167: Ü7 © Thinkstock/Creatas/Jupiterimages S. AB 168: Ü11: 1 © Thinkstock/iStock/MaxRiesgo; 2 © Thinkstock/iStock/EpicStockMedia; 3 © Thinkstock/iStock/ Nataly-Nete S. AB 169: Ü12 © fotolia/poco\_bw S. AB 170: Ü16 © Thinkstock/iStock/rclassenlayouts S. AB 173: Ü2 © Thinkstock/iStock/kzenon

#### **Lernwortschatz**

S. LWS 178: © Thinkstock/iStock/BraunS S. LWS 181: virtuelle Welt © Thinkstock/iStock/Ali Kerem Yücel S. LWS 185: Einkaufen von links nach rechts: © Thinkstock/iStock/g-stockstudio; © fotolia/Kadmy; © Adam Gregor-stock.adobe.com S. LWS 192: Soziales Engagement von links nach rechts: © Thinkstock/ iStock/AlexRaths; © jupiterimages/Photoconcepts/Frank and Helena; Florian Bachmeier, Schliersee S. LWS 194: © Thinkstock/iStock/Elenarts

Alle anderen Bilder: Matthias Kraus, München Illustrationen: Jörg Saupe, Düsseldorf Bildredaktion: Nina Metzger, Hueber Verlag, München